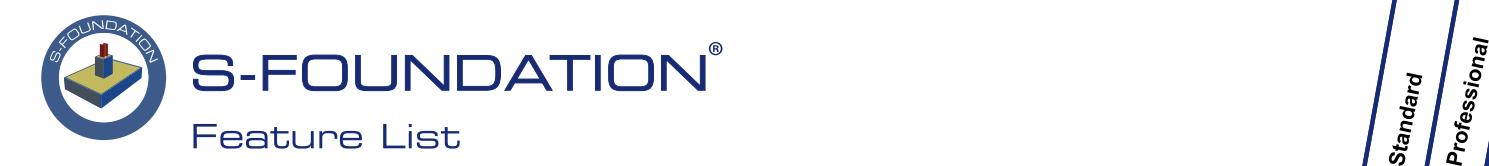

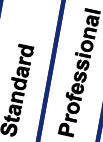

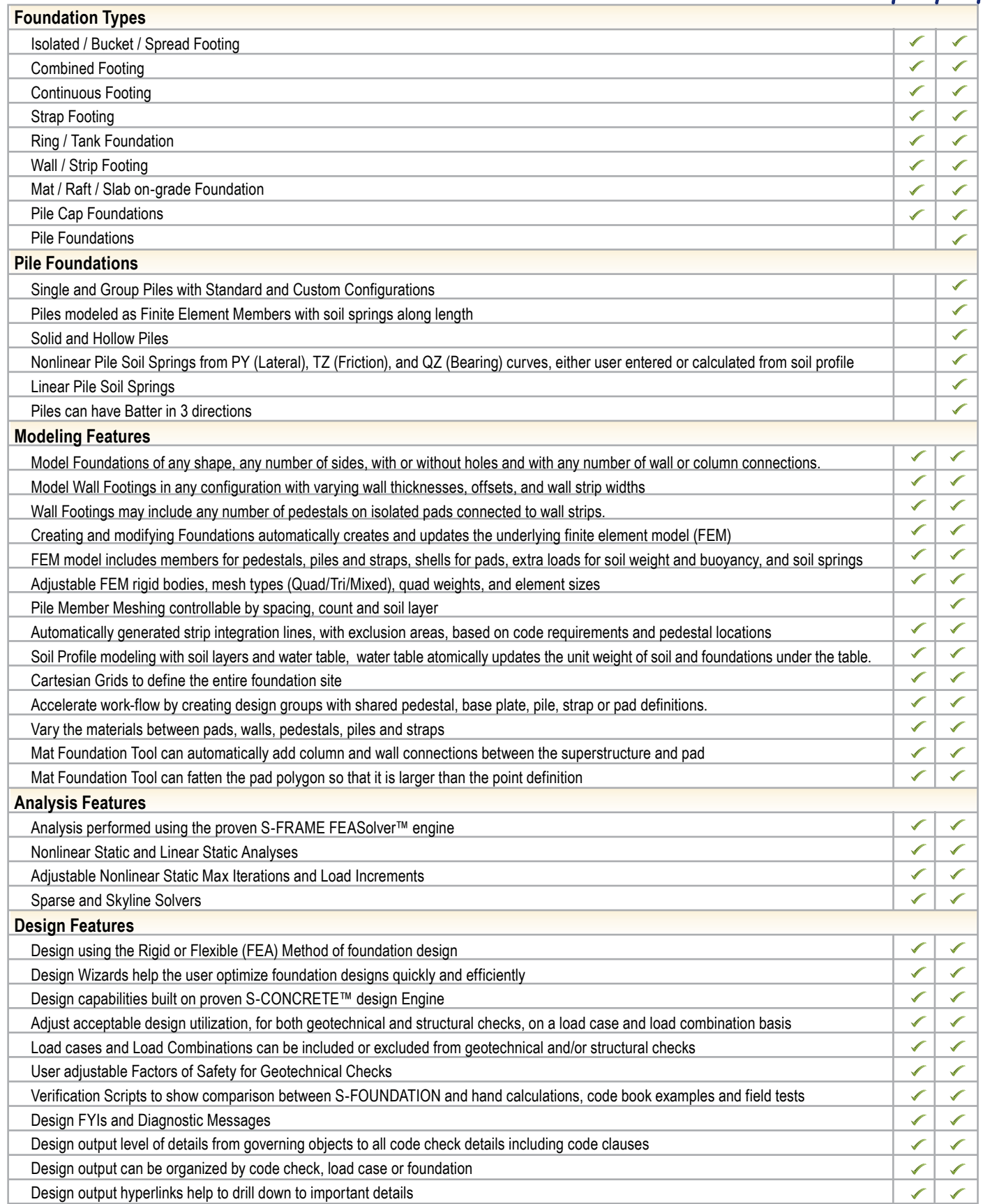

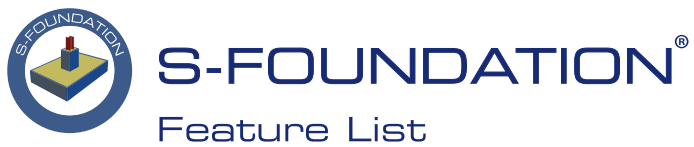

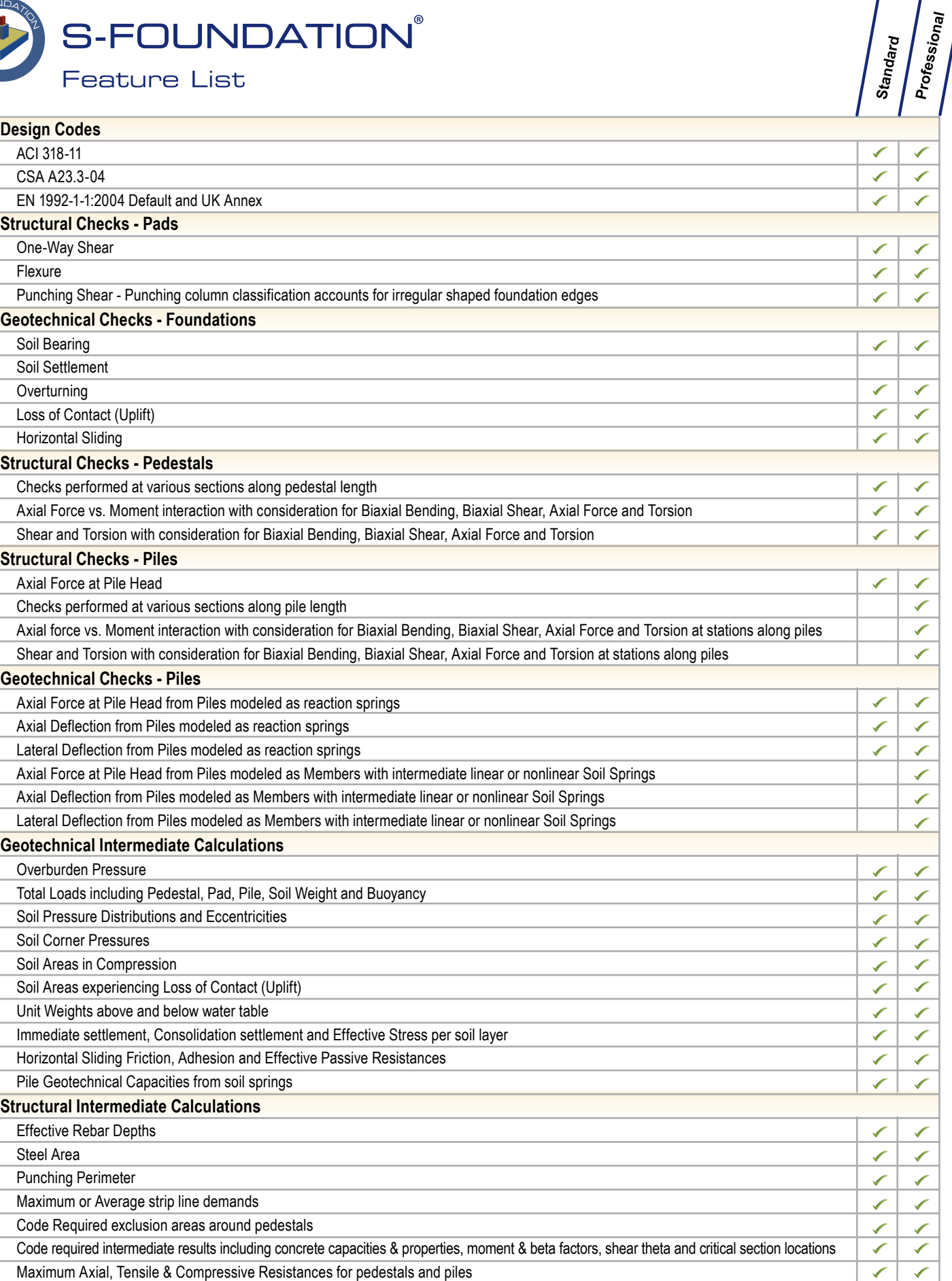

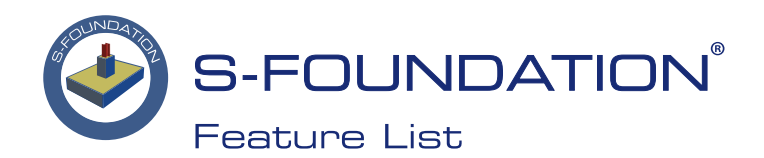

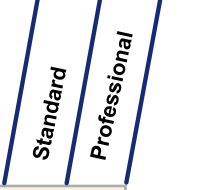

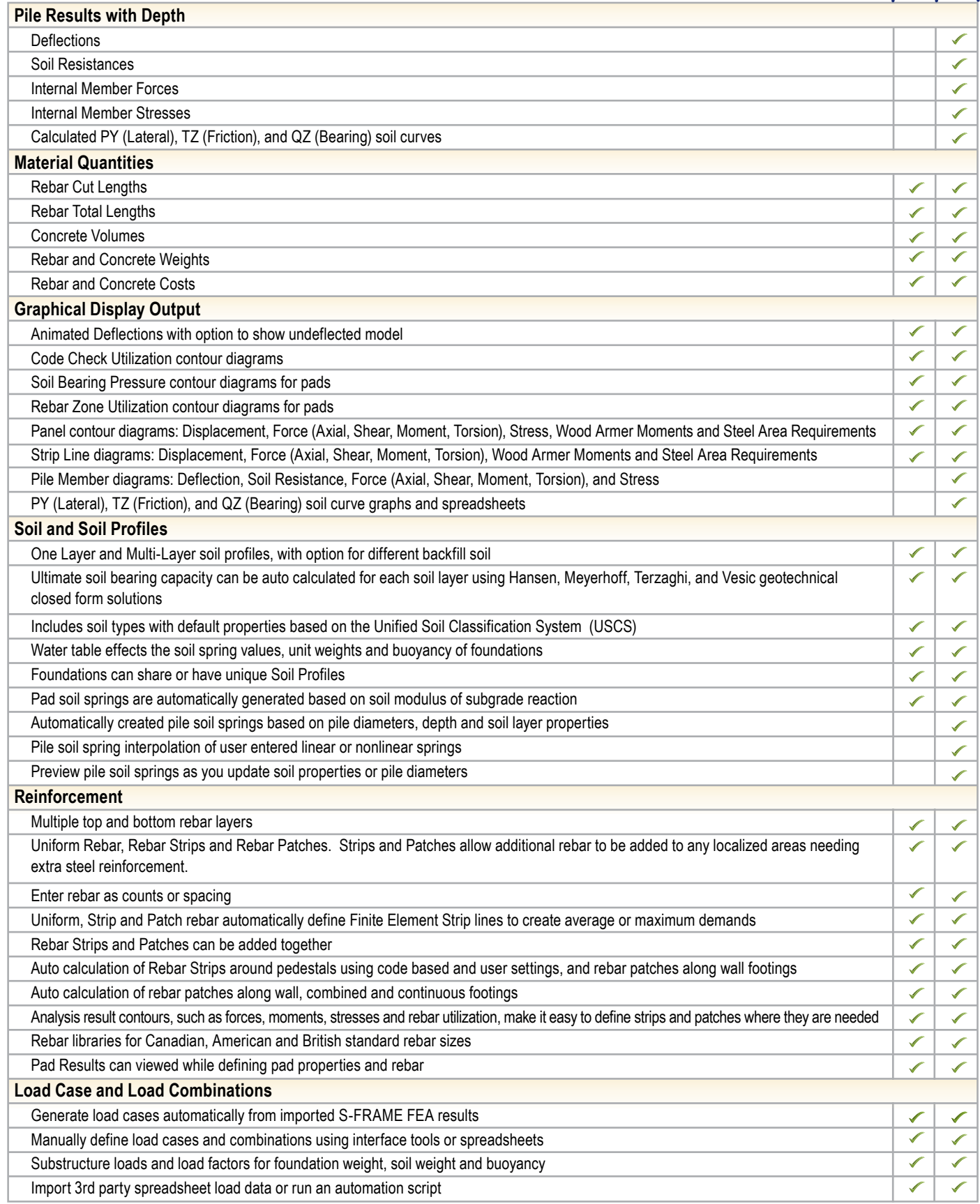

S-FRAME, S-VIEW, S-STEEL, S-PAD, S-FOUNDATION, S-CONCRETE, S-LINE, S-TIMBER and S-CALC are trademarks of S-FRAME Software Inc. All other trademarks are the properties of their respective owners.

<sup>052017</sup> **CONTACT CONTROLLY CONTREPORT OF SAME Software Inc. All rights reserved.** 

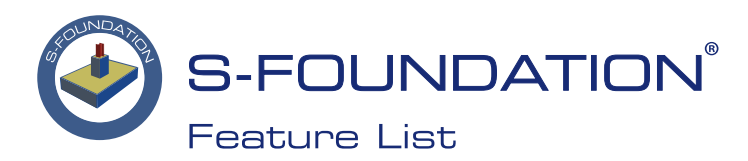

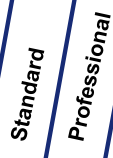

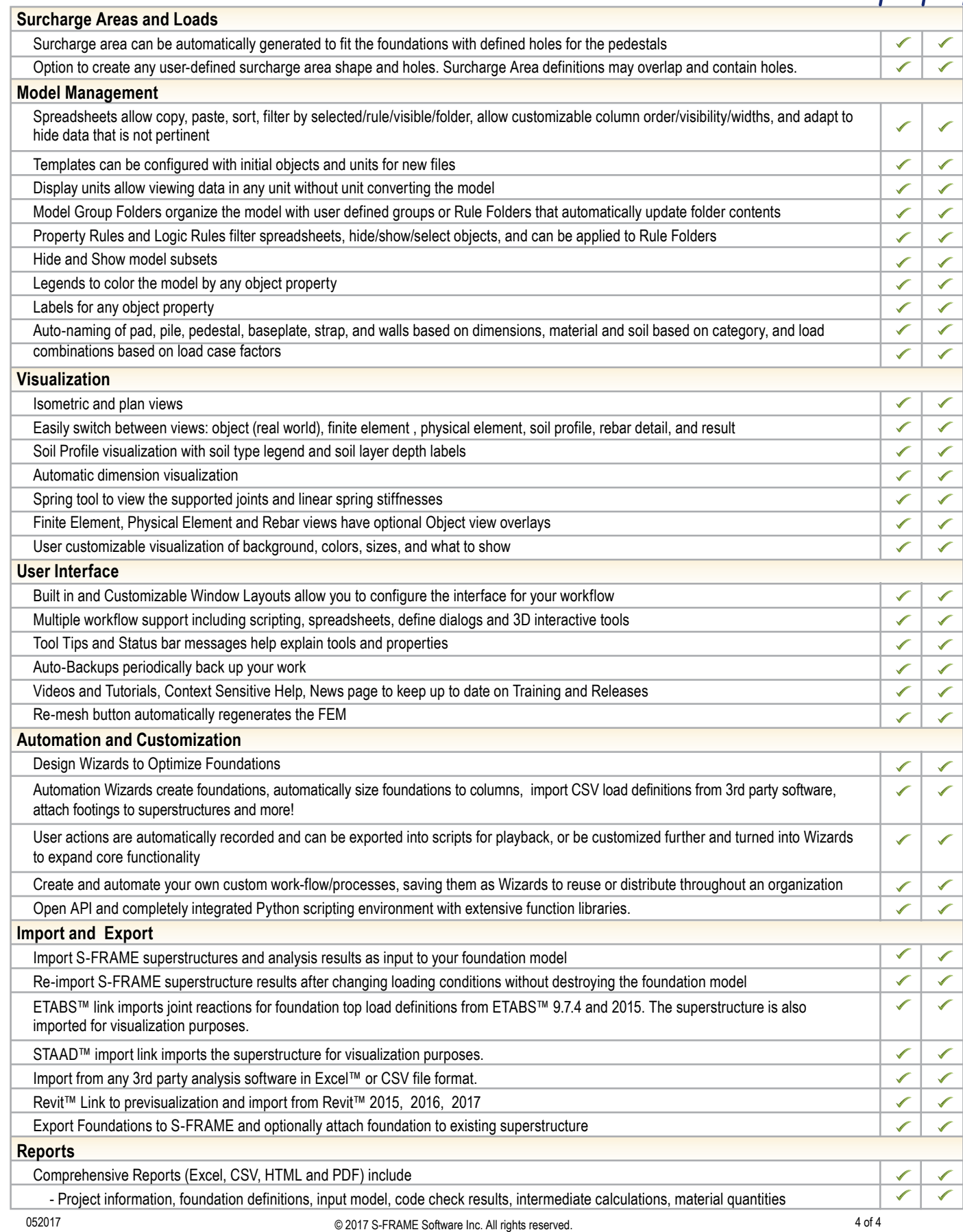

S-FRAME, S-VIEW, S-STEEL, S-PAD, S-FOUNDATION, S-CONCRETE, S-LINE, S-TIMBER and S-CALC are trademarks of S-FRAME Software Inc. All other trademarks are the properties of their respective owners.